# **BAB 3 METODOLOGI**

Untuk mengarahkan penelitian ini tetap sesuai dengan tujuan yang diinginkan, maka perlu disiapkan beberapa tahapan yang dibagi menjadi 6 yaitu tahap awal, tahap pengumpulan data, tahap pengolahan data, tahap pembuatan model simulasi, tahap pelaksanaan simulasi dan tahap penulisan laporan. Metode penelitian secara sederhana dapat dilihat pada Gambar 3.1.

# **3.1. Tahap Awal**

Pada tahap awal penelitian ini, terdapat 3 tahapan yang akan dilakukan. Pertama adalah menentukan lokasi penelitian, kedua adalah melakukan observasi, dan yang ketiga adalah melakukan studi pustaka atau *literature review.*

# **3.1.1. Menentukan Lokasi Penelitian**

Dalam tahap ini, penelitian dilakukan di PT. Maju Bersama Sejahtera (PT. MBS) yang beralamat di Jl. Raya Cakung – Cilincing KM. 1.5, Jakarta Timur. Permohonan izin untuk penelitian telah dilakukan dengan pihak perusahaan secara langsung dan telah mendapat persetujuan sehingga surat pengantar dari universitas tidak diperlukan.

# **3.1.2. Mengidentifikasi dan Merumuskan Masalah**

Identifikasi masalah dilakukan untuk memperoleh permasalahan yang terjadi di PT. MBS yang akan diangkat menjadi penelitian yakni permasalahan pengendalian persediaan.

Merumuskan masalah yang menjadi lanjutan dari identifikasi masalah yaitu belum adanya metode penentuan *safety stock* yang sesuai dengan *service level* yang ditetapkan perusahaan.

#### **3.1.3. Literature Review**

Studi literatur digunakan untuk memperkuat dasar teori yang akan digunakan dalam penelitian ini. Landasan teori yang digunakan adalah *inventory management* dan *computerized simulation.* Metode yang digunakan dalam penelitian ini adalah simulasi *Monte Carlo* menggunakan perangkat lunak *ArenaTM .*

#### **3.2. Tahap Pengumpulan Data**

Data merupakan informasi yang dibutuhkan untuk menyelesaikan penelitian.

Setelah merumuskan masalah dan merencanakan metode penyelesaian, maka *data* yang akan digunakan dapat teridentifikasi.

Data yang akan digunakan dalam penelitian ini adalah *data* permintaan per periode, *lead time,* harga beli, *holding cost,* dan *service level.* Data tersebut diambil dari dokumen perusahaan dan wawancara dengan karyawan perusahaan. Datadata tersebut berperan dalam menentukan *safety stock* dan pembuatan model simulasi.

# **3.3. Tahap Analisis Data**

Pada tahap pertama dalam analisis data adalah menentukan pola distribusi data *demand* dan *lead time.* Hal ini dilakukan menggunakan *software ArenaTM Input Analyzer* dan *Microsoft Excel*. *Output Expression* yang akan digunakan adalah *expression Demand*, *Lead Time Normal*, dan *Lead Time Abnormal. Expression* tersebut didapat dari pengolahan data di *Input Analyzer* dan digunakan sebagai *input* VARIABLE didalam *software ArenaTM* .

#### **3.3.1. Analisis Data** *Lead Time*

Analisis *lead time* dilakukan untuk mengetahui distribusi data sebagai dasar dalam menentukan *safety stock.* Hal ini dilakukan menggunakan *software ArenaTM Input Analyzer* dan *Microsoft Excel*. Dari hasil analisis ini akan ditemukan 2 ekspresi distribusi data.

#### **3.3.2. Analisis Data** *Demand*

Analisis *lead time* dilakukan untuk mengetahui distribusi data sebagai dasar dalam menentukan *safety stock.* Hal ini dilakukan menggunakan *software ArenaTM Input Analyzer*. Dari hasil analisis ini akan ditemukan 1 ekspresi distribusi data.

#### **3.3.3. Perhitungan** *Safety Stock* **Awal**

Setelah data *demand* dan *lead time* dianalisis maka hal selanjutnya adalah menentukan *safety stock* yang sesuai untuk kedua *lead time* tersebut. Hal tersebut dilakukan dengan melakukan perhitungan *safety level*, *safety factor*, mean *demand,* standar deviasi *demand,* mean *lead time,* standar deviasi *lead time*  hingga nilai *safety stock* ditemukan.

# **3.4. Tahap Pembuatan Model**

Tahap selanjutnya adalah membuat model yang sesuai dengan tujuan penelitian.

#### **3.4.1. Perancangan Model Simulasi**

Tahap selanjutnya adalah membuat model simulasi yang sesuai dengan kondisi nyata dan untuk melihat kemampuan *safety stock* yang dibuat mampu memenuhi *demand* selama *lead time*. Model dibuat menggunakan *software ArenaTM, Input Analyzer, dan Process Analyzer*.

# **3.4.2. Verifikasi dan Validasi Model.**

Verifikasi dan validasi model dilakukan untuk memastikan bahwa model yang dibuat telah mewakili sistem nyata dan layak untuk menjadi solusi dari permasalahan di penelitian. Menurut Rossetti (2015), dengan memodelkan input secara tepat ke dalam model simulasi merupakan fondasi penting untuk meningkatkan validitas model simulasi dan, kredibilitas hasil simulasi.

#### **3.5. Tahap Pelaksanaan Simulasi**

Setelah melakukan verifikasi dan validasi, tahapan selanjutnya adalah menjalankan simulasi dan analisis hasil simulasi.

#### **3.5.1. Menjalankan Simulasi Awal**

Simulasi awal dilakukan dengan tujuannya adalah untuk mengetahui kemampuan *safety stock* dalam memenuhi *demand* selama *lead time* dengan *service level 95%.* Jika tidak terpenuhi, maka perancangan *safety stock* baru perlu dilakukan.

#### **3.5.2. Analisis Hasil Simulasi Awal**

Hasil dari simulasi tersebut akan dianalisis. Apabila *safety stock* tidak mampu memenuhi hal tersebut*,* maka perlu dilakukan perancangan ulang *safety stock*. Apabila *safety stock* baru telah mampu memenuhi hal tersebut, maka tahapan selanjutnya adalah penentuan replikasi untuk *Half width* 1%.

#### **3.5.3. Perhitungan** *Safety Stock* **Baru**

Perhitungan ini dilakukan jika *safety stock* tidak mampu memenuhi *service level*  95%. *Tools* yang akan digunakan dalam perhitungan ini adalah *Input Analyzer,*

#### **3.5.4. Perhitungan Jumlah Replikasi**

Setelah *safety stock* baru mampu memenuhi *service level 95%,* maka selanjutnya adalah menentukan replikasi untuk mencapai *Half width* 1%.

# **3.5.5. Biaya Simpan**

Biaya simpan yang telah dihitung diterapkan pada rancangan *safety stock*

# **3.5.6. Penerapan Hasil Penelitian.**

Perencanaan penerapan *safety stock* dilakukan dengan memperhatikan *lead time* dan jumlah pemesanan batubara. Tujuan dari hal tersebut adalah agar perusahaan mampu mempersiapkan *inventory* untuk menghadapi tiap *lead time.*

# **3.6. Tahap Akhir**

Tahap terakhir adalah menulis Laporan Akhir. Laporan akhir tersebut berisi semua kegiatan penilitan ini secara lengkap dan runtut mulai dari awal hingga penarikan kesimpulan.

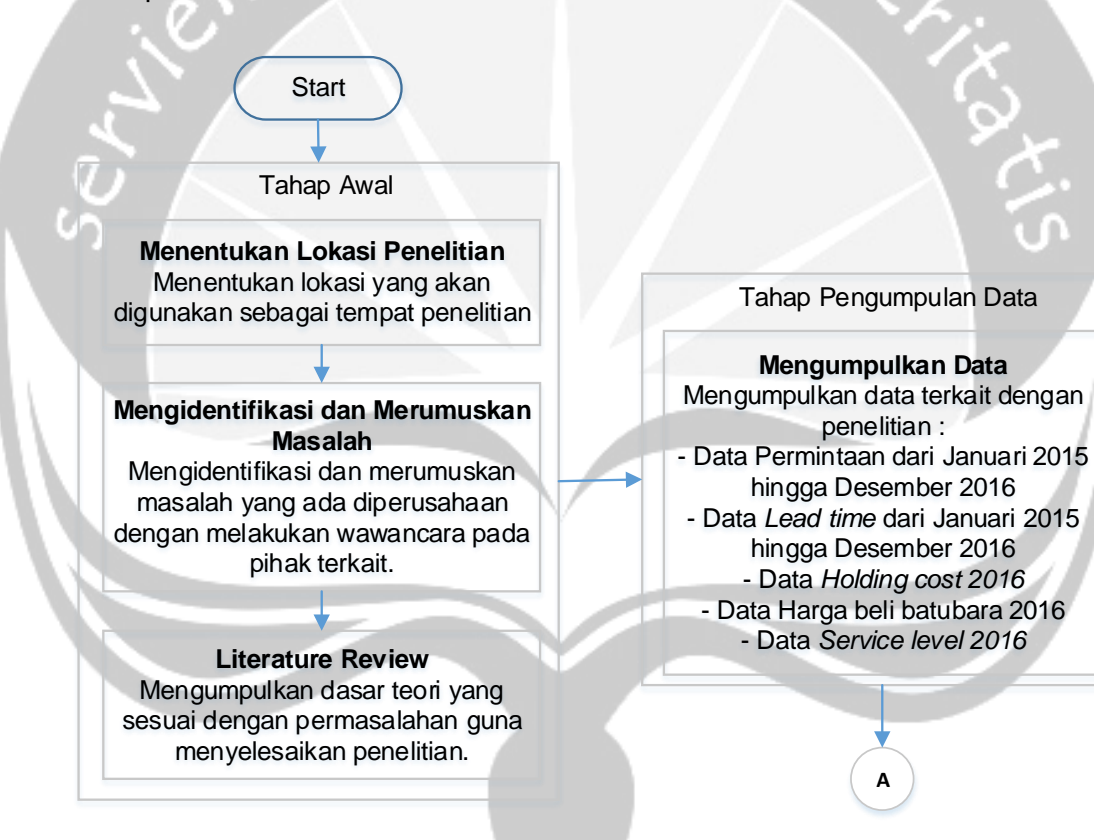

**Gambar 3.1. Diagram Alir Metodologi Penelitian (a)**

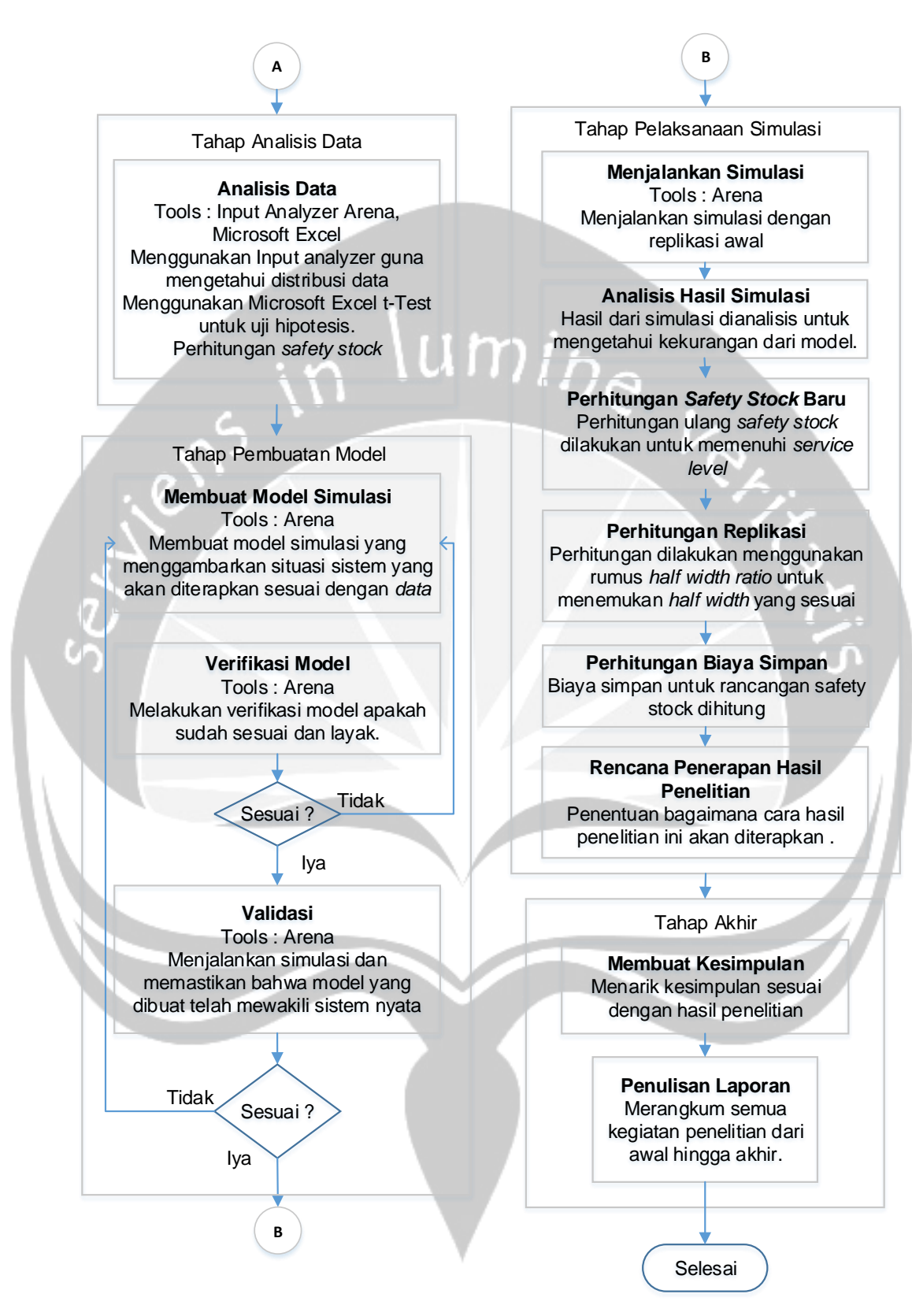

**Gambar 3.2. Diagram Alir Metodologi Penelitian (b)**